**Student Name:**

**Student Number:**

Faculty of Science Final Examination

Computer Science COMP 304B Object-oriented Software Design

**Examiner:** Prof. Hans Vangheluwe

Wednesday, April  $23^{rd}$ , 2003

**Associate Examiner**: Prof. Karel Driesen 14:00 – 17:00

#### **INSTRUCTIONS**:

- 1. Answer all questions directly on the examination paper.
- 2. No notes, books, calculators, computers or other aids of any type are permitted.
- 3. Translation dictionaries may be used.
- 4. The exam has 14 questions on 12 pages.
- 5. Attempt all questions: partial marks are given for incomplete but correct answers.
- 6. Numbers between brackets [] denote the weight of each question. The exam is out of a total of 45 points.
- 7. This exam carries a weight of 35% of the total marks for CS304.
- 8. Use the back of the last page as scrap (it will be ignored during grading). The rear of the other pages may be used as extra space to answer questions.

*Good luck !*

**(1) [2]**

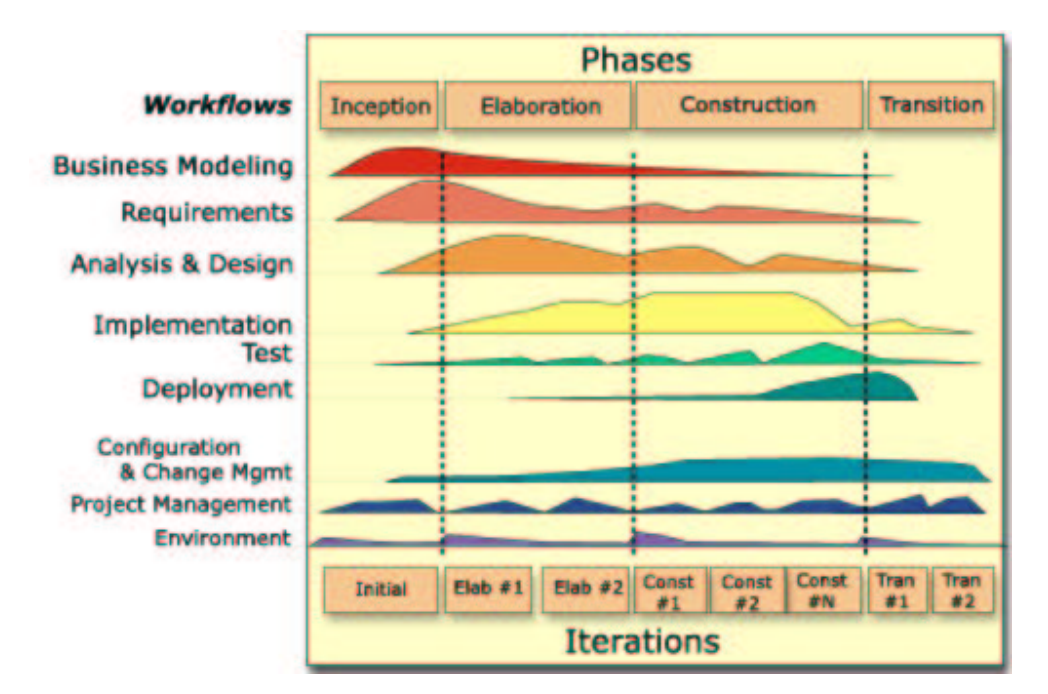

The above figure depicts a software process. Which characteristics do you observe in this process ?

#### **(2) [1]**

Name the 9 generally accepted features of Object-Oriented systems (no explanation required).

- 1.
- 2.
	-
- 3.
- 4.
- 5.
- 
- 6.

7.

- 
- 8.
- 9.

# **(3) [4]**

Draw in UML notation, examples of *inheritance*, *aggregation* and *composition*.

- How would one check, during design, whether a relationship is an inheritance relationship or not ?
- When should one use aggregation ?
- When should one use composition ?

### **(4) [3]**

Explain *polymorphism* and *overloading* of class methods. How are they different ? Illustrate by means of a UML diagram.

# **(5) [4]**

Draw the *class diagram* for Petri Nets (a formalism used as a rigourous basis for UML Activity Diagrams). Unless explicitly mentioned otherwise, all class properties have public visibility.

PetriNet has public methods addPlace, verb—addTransition— and addArc. addArc takes one integer argument weight.

A PetriNet is always composed of *zero or more* Places and *zero or more* Transitions.

The Places are referred to by the role name places. The Transitions are referred to by the role name transitions. Both Place and Transition have a name attribute of type String.

Zero or more Places are connected via pl2tr to zero or more Transitions. Navigation is only possible in this direction (Place to Transition). Zero or more Transitions are connected via tr2pl to zero or more Places. Navigation is only possible in this direction (Transition to Place). Both associations pl2tr and tr2pl have attributes encapsulated in the class Arc. Arc has an non-negative integer attribute weight and a boolean attribute weightVisible.

Exactly one Place contains zero or more Tokens. The Tokens are referred to (from a Place) by the role name tokens. A Token has one attribute colour of class Colour.

All classes have a draw method to render them on a canvas. All classes, with the exception of the PetriNet class have a private position attribute of class Position.

All Places and Transitions must have unique names. This is a global constraint.

### **(6) [1]**

Explain "cascading delete" of an object.

### **(7) [2]**

Draw a State Automaton which recognizes floating point numbers without exponent (*e.g.,* 123, 123.23, 12., .123). Note how the automaton should *not* accept "." as a valid number. Add *actions* (outputs) to the automaton

updating a variable value such that when a valid input is recognized, value contains the number's value. You may use a help variable if required.

#### **(8) [8]**

The following describes a "chat" application.

A Client Class accepts user requests through private methods userJoin(String) and userTalk(String). With userJoin(crname: String), the user expresses the wish to join a chatroom with name crname. With userTalk(msg:String), the user wants the string msg to be conveyed to the chatroom the Client is connected to at that time. The private method display (String) displays a string to the user.

Through the public method ack(cr:ChatRoom), a Client receives a reference to a ChatRoom (after having requested the Manager to join the ChatRoom). Through the public method nack(String), a Client receives a message (from the Manager) informing it that an attempt to join failed. A nack is sent when a Client tries to join *more than one* ChatRoom. Through the public method echo(String), a Client receives a broadcast from a Chatroom. A ChatRoom sends echo messages to *all* Clients which have joined the room whenever it receives a talk message from one of the subscribers.

The Manager class is only instantiated once. All Clients have a reference to this unique object. Manager has a public method join(Client, crn:String). Through it, a Client expresses the wish to join a ChatRoom with name crn. A Client may join a maximum of *one* ChatRoom at a time. The Manager's join method will check this. Subsequently, the Manager will check whether a ChatRoom with the name given by join's argument crn exists. If it doesn't, the Manager will instantiate a new ChatRoom and keep track of its name and reference. The constructor of ChatRoom takes as argument, the name of the ChatRoom. Once the ChatRoom instance exists, the ChatRoom's join(Client) method is called, adding the Client to the ChatRoom's clients List (which all need to be notified by means of an echo (String) message whenever a talk (String) message arrives).

The ChatRoom class has the aforementioned public constructor, join(Client), and talk(String) methods. Furthermore, it has the public method remove (Client) called by a Client when it wants to remove itself from the ChatRoom.

A Client refers to its *unique* Manager through a reference in which the manager is known under the role name mgr. Any number of Clients can refer to the Manager. A Client can refer to its Manager, but not the other way around. The single Manager refers to an arbitrary number of ChatRooms (but not the other way around). The rooms are referred to under the name rooms. An arbitrary number of Clients can be connected to zero or one ChatRooms at any point in time. Navigation is possible in both directions. The ChatRoom is referred to by

the name thechatroom. The Clients are referred to by the name clients.

Draw a UML Class Diagram for the design described above.

- Draw a UML Sequence Diagram for the following scenario. All messages are sent *asynchronously*.
	- 1. Two Client instances c1 and c2 as well as a Manager instance m have been instantiated.
	- 2. Client c1 wants to join the chatroom with name "cs304". It contacts m which creates the ChatRoom cs304cr. m passes on the join request to cs304cr which in turn sends an appropriate ack message to c1.
	- 3. Client c1 talks to the chatroom it is now connected to, sending the string "hello". The chatroom reacts appropriately.
	- 4. Client c2 now also wants to join the chatroom with name "cs304". It contacts m which passes on the join request to cs304cr which in turn sends an appropriate ack message to c2.
	- 5. Client c2 now talks to the chatroom it is now connected to, sending the string "I joined too". The chatroom reacts appropriately.
	- 6. Client c2 now tries to join another chatroom with name "music". The manager reacts appropriately.
	- 7. Client c2 now removes itself from cs304cr.
	- 8. Client c1 talks to the chatroom it is still connected to, sending the string "Anyone listening ?". The chatroom reacts appropriately.

### **(9) [2]**

Draw a Deployment Diagram for an AccountingComponent with interfaces UserServices and ManagerServices implemented on a LinuxServer, a UserApps component accessing AccountingComponent's UserServices,

running an a PCWindows2000 machine. Communication takes place over a 100Mbps TCP/IP LAN.

#### **(10) [5]**

1. Briefly describe the Statechart formalism. In particular, what do Statecharts add to State Automata ? Hint: there are three core features added to State Automata.

Draw a simple example for each of the "features".

# **(11) [2]**

 In good OO design, what is the relationship between the state-space of a class C and the state-space of a subclass S of C ?

• Illustrate by means of an example.

# **(12) [3]**

Explain covariance and contravariance by means of an example.

#### **(13) [4]**

1. Explain encumbrance in your own words.

2. Give the indirect class-reference set of DrawableRectangle in the design given below.

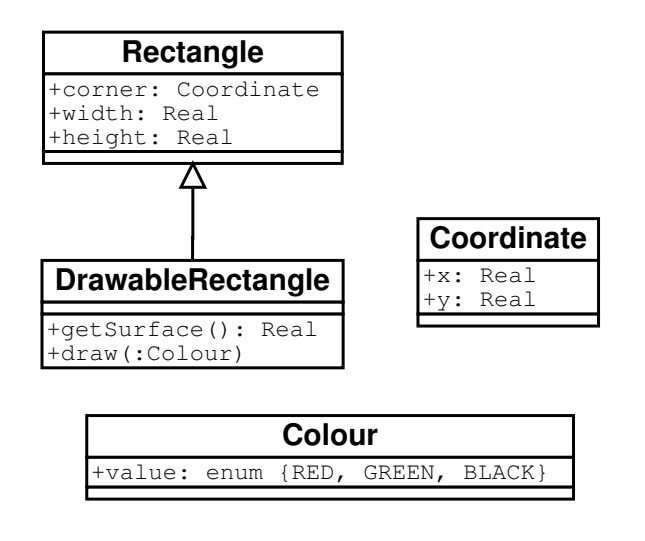

- 3. Give the indirect encumbrance for DrawableRectangle.
- 4. What does a class in a high domain (the application domain for example) but with a low indirect encumbrance indicate ?

## **(14) [4]**

Describe the Command Pattern by means of a Class Diagram and a Sequence Diagram. Explain how to support Undo and Redo when using the Command Pattern.